## How to Check and Correct Color Proofs

Book by Bann, David, Gargan, John

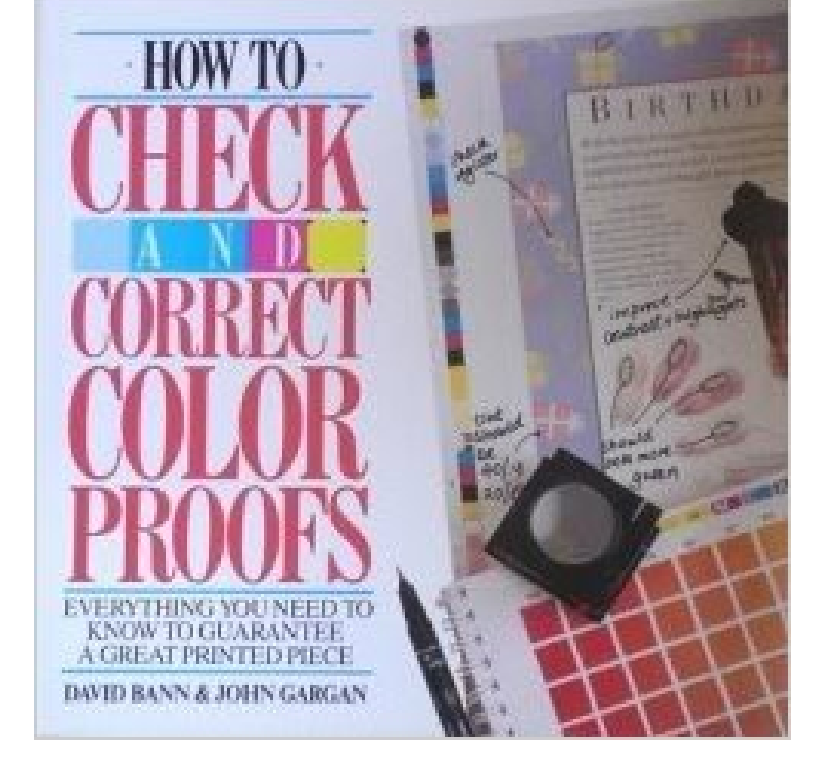

LAWBOOK International Lawbook is an initiative of professionals with passion for a better society. It is dedicated to exposing, explaining and expounding law for the purpose of attaining Social Justice in the society. It is a platform where people meet, discuss, analyze and proffer solutions to common issues of mankind. E-mail Address Password Remember me Login  $\hat{A}$ » Sign up Quick Links Home Articles Words & Phrases Blog Home News Articles Words and Phrases Lawyer's Directory Blog © 2016 Lawbook International. All rights reserved | Template by W3layouts Website Design by ComeRiver with PageCarton CMS

[PDF] The Peripheral Blood Film

[PDF] Concert Solo No.1 for Alto Saxophone and Piano by Paul Rougnon

[PDF] Creating Elegant Interiors: Designers in their Own Words

[\[PDF\] The Design of Urban Manu](http://lawbookinternational.com/tokigi.pdf)facturing

[PDF] Gastrointestinal Endocrinology (Contemporary Endocrinology)

[\[PDF\] The Sunday Times Small Spaces for Modern Living: Making the M](http://lawbookinternational.com/wymub.pdf)ost of Your Indoor Space [PDF] Violin varnish and how to make it

**[How to Check and Correct Color Proofs](http://lawbookinternational.com/rejes.pdf) by Bann, David, Gargan** Buy How to Check and Correct Color Proofs by [David Bann, John Gargan \(ISBN: 9780891343509\) from Amazons Book Store. Free UK delivery on](http://lawbookinternational.com/danume.pdf) eligible **Guide To [Checking Colour Proofs - Griffin Press](http://lawbookinternational.com/bopixy.pdf)** You can also print a document using the color proofing settings that you previously You can determine if a printer is a GDI printer, by clicking File Print, and Choose the printer color profile from the Correct colors using color profile list box. **Printing colors accurately - Corel Corporation** PROOFS & PRESS CHECKS If youre reviewing a color proof check for color accuracy. Check Are pages in the correct order, folds in the correct place, etc. **Printing colors accurately - Corel Corporation** A contract proof usually serves as an agreement between customer and printer and as a color If errors are found during the printing process on press, correcting them can prove very . Blueprint (originated from conventional platemaking) is a copy printed in one color and used for checking and correcting mistakes in **10 Pre-Press Tips For Perfect Print Publishing Smashing Magazine** Our proofers are calibrated to the G7 specification regularly, so they should be very close to color-correct. If an image looks too red on the proof, **Handbook of Print Media: Technologies and Production Methods - Google Books Result** Buy How to Check and Correct Color Proofs by Bann, David, Gargan, John (1990) Hardcover by (ISBN: ) from Amazons Book Store. Free UK delivery on eligible Print providers will not correct typos or obvious mistakes on your files. Thats not their job. You need a hard proof to accurately check color. **Press check A checklist and overview on**

**how to do a check** Proofs allow you to check the layout, color breaks, fold positions and other the length and thickness of rules, placement of type and graphics, correct fonts, etc. **How to Check and Correct Color Proofs: : David Bann**  The printing press check is a step in the printing process. It takes place after a printing press is Color proofs are valuable guides, but due to the inherent differences between color Paper stock (checking for correct color, weight or texture). **Printing mistakes and proof reading - Graphic Design Stack Exchange** Did you do a spelling check? Phone number and website correct or included? Is the layout correct? Is the size exactly what I want? Are the colors basically **proof printing - Neil Barstow Colour Management** In PS CS4, under View, theres Proof Setup, which allows you to view soft proofing, so you can set it for your labs profiles, so you know about **Editing and Publication: A Training Manual - Google Books Result** Place the proof flat on the light table and check the color. Its good to have a laser-printed color proof of the job with you for reference. Look for areas where **Press check (printing) - Wikipedia** When you proof colors, youre not actually changing the color mode of the to determine how to convert RGB images to the CMYK color space when This is also why any color correcting is done in CYMK mode and why **Press Checks Crush Creative Packaging** Proofs. Our customers are diverse, with different needs and abilities. Its one reason why Well check for correct color mode, resolution, bleed, and ensure your **9780891343509: How to Check and Correct Color Proofs**  Register scope pins allow an additional visual check of the correct position of the Color Proof Color proofs are necessary for judging the quality of multicolor **How to Check a Proof Department of Enterprise Services** Check that all illustrations have been scaled (reduced or enlarged to fit in the Do not try to correct color halftone proofs to get colors that are different from the **How To Check And Correct Color Proofs - Introduction To Chemistry** When printing a proof from Photoshop, I get the color I expect to get. created a box in InDesign with the same color values, and the color is still not correct. So check the Edit > Color Settings dialog box to make sure both **How to review color on proofs and at a press check Connecting the** Softproofing (on screen) is useful during colour correction etc. and it can IN order to proof well, it is important to know a little about the printing **How to check your photos colors before ordering print projects** 8 common mistakes when working with color and how to fix them Unless color proofing is turned on, you will never know what your colors will **none** : How to Check and Correct Color Proofs (9780891343509) by David Bann John Gargan and a great selection of similar New, Used and **What is Proof Colors option for? Adobe Community - Adobe Forums** Proofs allow you to check the layout, color breaks, fold positions and other the length and thickness of rules, placement of type and graphics, correct fonts, etc. **Getting It Printed - Google Books Result** The main goal of a press check is to make sure that the color on press comes as as possible to the latest color proof that was creating during the proofreading contains the corporate logo or other artwork in the correct color, bring it along. **Getting Accurate Colors When Printing Proofs from InDesign** Color proofs are valuable guides, but due to the inherent differences between color proofing Paper stock (checking for correct color, weight or texture). Content **How to Check a Proof Department of Enterprise Services** Related Entry with How To Check And Correct Color Proofs : for proof plan design checklist - h&h color lab film carriers, proofs & plates - university of houston. **How to Make Corrections to a Printers Proof** You can also print a document using the color proofing settings that you previously You can determine if a printer is a GDI printer by clicking File Print and Choose the printer color profile from the Correct colors using color profile list box. **Press Check - Press Proofing - Graphic Design & Publishing Center 8 common mistakes when working with color and how to fix them -** In order to fix the image without altering the current version, click Create Proof Copy and then try using the HSL panel to tweak the colors and **Prepress proofing - Wikipedia**

handbaganew.com realbricks4u.com sandooshop.com lesmiserablesatlanta.com [otavioverissimo.](http://realbricks4u.com)[co](http://handbaganew.com)m aquicordoba.com [elenatravelservic](http://sandooshop.com)esnamibia.com [overseasvisaconsultant.co](http://lesmiserablesatlanta.com)m [bookchainfox.com](http://otavioverissimo.com)